# CSCI 1103: Arrays

Chris Kauffman

Last Updated: Fri Oct 13 09:18:58 CDT 2017

## Logistics

#### Reading from Eck

- ► Ch 3.8 Intro to Arrays
- ► Ch 2.3.2-3 Classes, Objects, Strings

#### Goals

- Referece vs Primitive
- Arrays

#### Project 2

- Due Sunday
- Conditionals, loops arrays

#### Lab04: Loops

Will cover what we've been up to with while and for

Exam 1: Wed 10/11

Review Mon 10/9

## Aggregate Types in Programming

- ► All programming languages provide some basic types like numbers and booleans
- ▶ Variable name refers to one of value of this kind, e.g.

```
int i = 1;
double x = 5.6;
```

- Most problems require more than this giving rise to aggregate types: a single name with multiple values
- Aggregate data can be
  - Homogeneous: groups of all the same
  - Heterogeneous: groups where some are different

## Latin for: All the same VS Potentially Different

#### Homogeneous Data

- All same data type
- ➤ Single name, multiple ints, multiple doubles, etc.
- Usually indexed by element number (4th elem, 9th elem)
- Example: arrays, collection of the same thing (homogeneous)
- ► Elements accessed via array[index]

#### Now and Later

- ► Will discuss arrays and Strings now (homogeneous)
- ► Deal with classes/objects later (heterogeneous)

#### Heterogeneous Data

- Data types different
- Single name, multiple values in an combination
- ► Example: need 1 int, 1 double, 2 booleans
- Usually indexed by field
  name as in
  myStudent.gpa = 3.91;
  myStudent.name = "Sam";
- Example: classes/objects in Java, grouped data

#### Two Kinds of types: Primitive and References

#### **Primitives**

- Little types are primitives
- int, double, char, boolean, long, short, float...
- Live directly inside a memory cell
- Each primitive type has its own notion of a zero value: know what they are as all arrays are initialized to these values
- Only a small number of primitive types, can't make new ones

#### References

- Big types including types you'll create
- String, Scanner, File, Sauce, Exception,... And all arrays
- Contents of memory cell refer to another spot in memory where the thing actually resides
- Usually refer to a heap location
- Identical to a pointer but operations are limited
- Have a single zero-value: null which points nowhere

### Arrays: Lots of the Same Kind

Declared with the square braces

```
int arr[];
```

▶ Initially null: zero value for reference types

```
if(arr1 == null) { ... }
```

 A fixed hunk of memory: must be explicitly allocated, state number of elements desired

```
arr = new int[5];
```

- Each *element* or *slot* holds one of the same type of data
- ► Each element referred to by index, 0-indexed (first element is at index 0)
- Elements can be assigned with square brace notation

```
arr[0] = 10;
arr[1] = 15;
```

Tracks length as a field

```
int size = arr.length;
```

▶ Last element is at arr.length-1

```
arr[ arr.length-1 ] = 35;
```

Elements can be retrieved using square brace notation
int elem = arr[1];

## Exercise: Array Pictures

```
1  {
2    int arr1[];
3    double arr2[];
4    int idx;
5    arr1 = new int[2];
6    idx = 1;
7    arr1[ idx ] = 15;
8    arr2 = new double[3];
9    ...
```

#### Draw these changes

```
1 ...
2 arr1[0] = 25;
3 arr2[2] = 1.234;
4 arr1[1]++;
5 arr2 = new double[2];
6 ...
7 }
```

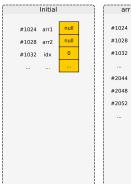

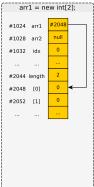

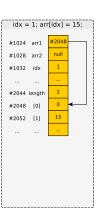

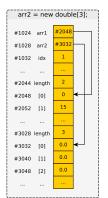

## Answer: Array Pictures

## Draw these changes

```
10
2
        int arr1[];
                                                                               arr1[0] = 25;
                                                                     11
3
        double arr2[];
                                                                     12
                                                                               arr2[2] = 1.234;
        int idx:
                                                                     1.3
                                                                              arr1[1]++:
5
        arr1 = new int[2];
                                                                               arr2 = new double[2];
                                                                     14
6
        idx = 1:
                                                                     15
                                                                               . . .
7
        arr1[ idx ] = 15;
                                                                     16
8
        arr2 = new double[3];
        arr2 = new double[3]:
                                   arr1[0] = 25;
                                                          arr2[2] = 1.234;
                                                                                     arr1[1]++;
                                                                                                        arr2 = new double[2]:
       #1024 arr1
                               #1024 arr1
                                                       #1024 arr1
                                                                               #1024 arr1
                                                                                                        #1024 arr1
       #1028 arr?
                               #1028 arr2
                                                       #1028 arr2
                                                                                #1028 arr?
                                                                                                        #1028 arr2
       #1032 idx
                               #1032 idx
                                                        #1032 idx
                                                                               #1032 idx
                                                                                                        #1032 idx
       #2044 length
                               #2044 length
                                                        #2044 length
                                                                               #2044 length
                                                                                                        #2044 length
                                          25
       #2048 [0]
                               #2048 [0]
                                                        #2048 [0]
                                                                               #2048 [0]
                                                                                                        #2048 [0]
       #2052 [1]
                               #2052 [1]
                                          15
                                                        #2052 [11
                                                                               #2052 [1]
                                                                                                        #2052 [1]
                                                                                                        #3028 length
       #3028 length
                               #3028 length
                                                        #3028 length
                                                                                #3028 length
                  0.0
                                          0.0
                                                                   0.0
                                                                                           0.0
       #3032 [0]
                               #3032 [0]
                                                       #3032 [0]
                                                                               #3032 [0]
                                                                                                        #3032 [0]
                  0.0
                                          0.0
                                                                   0.0
       #3040 [1]
                               #3040 [1]
                                                        #3040 [1]
                                                                                #3040 [1]
                                                                                                        #3040 [1]
       #3048 [2]
                               #3048 [2]
                                                        #3048 [2]
                                                                                #3048 [2]
                                                                                                        #3048 [2]
                                                                                                        #4012 length
                                                                                                        #4016 [0]
                                                                                                        #4028 [1]
```

### Memory Allocation and Garbage Collection

- Variables are either
  - ▶ Primitives: values in the box directly
  - ▶ References: value in box points to elsewhere
- Memory that is referenced from elsewhere must usually be allocated
- In Java, new keyword indicates an allocation
  int a[] = new int[4]; // find me space for 5 ints
- Can stop referring to an area of memory
  a = null; // stop pointing at that area
- Memory that was allocated but no longer referenced is subject to garbage collection
- Occasionally, program pauses and unloved memory is reclaimed, recycled for other uses

## Array Initialization

- Initializing arrays can be tedious
- Java provides special syntax to ease this
- Will often use lines like

```
int arr[] = new int[]{
  5, 10, 15, 20
};
```

to set up problems

Equivalent syntax
int arrA[];
int [] arrB;

Some prefer 2nd for
readablness:
integer array arrB

```
1 // All these create roughly equivalent
   // arrays with 3 elements: 15, 25, 35
  public class ArrayInit{
      public static
      void main(String args[]) {
        int arrA[]:
        arrA = new int[3];
 8
        arrA[0] = 15;
        arrA[1] = 25:
10
        arrA[2] = 35;
11
12
        int arrB[] = new int[3]:
13
        arrB[0] = 15;
14
        arrB[1] = 25:
        arrB[2] = 35;
15
16
17
        int arrC[] = \{15, 25, 35\}:
18
19
        int arrD[]:
20
        arrD = new int[]{15, 25, 35};
21
22
        int arrE[]:
23
        // DOESN'T WORK
24
        // \text{ arrE} = \{15, 25, 35\};
25
26
```

#### Exercise: Exceptional Behavior

Examine the two short programs below and determine their output.

```
1 public class ArrayOOB{
2    public static void main(String args[]) {
3        int arrA[] = new int[]{15, 25, 35};
4        System.out.printf("arrA[3] = %d\n",arrA[3]);
5    }
6 }

1 public class ArrayNPE{
2    public static void main(String args[]) {
3        int arrA[] = new int[]{15, 25, 35};
4        arrA = null;
5        System.out.printf("arrA[0] = %d\n",arrA[0]);
6    }
7 }
```

Hint: Things may go sideways...

### Answer: Exceptional Behavior

- Exceptions occur during runtime when problems occur
- ► Exceptions indicate line number but source may be elsewhere

#### Index out of Bounds

```
public class Array00B{
   public static void main(String args[]) {
      int arrA[] = new int[]{15, 25, 35};
      System.out.printf("arrA[3] = %d\n",arrA[3]);
   }
}

> java Array00B
Exception in thread "main"
   java.lang.Array1ndexOutOfBoundsException: 3
at Array00B.main(Array00B.java:5)
```

// Throws an ArrayIndexOutOfBoundsException

- Attempt to access index beyond array size
- Usually a logic bug, check arr.length carefully

#### NullPointerException

```
1 // Throws a NullPointerException
2 public class ArrayNPE{
3    public static void main(String args[]) {
4        int arrA[] = new int[]{15, 25, 35};
5        arrA = null;
6        System.out.printf("arrA[0] = %d\n",arrA[0]);
7    }
8  }
> java ArrayNPE
Exception in thread "main"
```

- Attempt to dereference a pointer to nowhere
- All references, including arrays, subject to this one

java.lang.NullPointerException

at ArrayNPE.main(ArrayNPE.java:6)

### Exercise: Arrays and Loops Go Hand-in-Hand

- Loops typically used to iterate over elements of arrays
- ▶ Loop bounds tied to arr.length

```
// Typical loop to print all elements of an array
2 public class ArrayPrinting{
     public static
      void main(String args[]) {
5
        int arr[] = \{15, 25, 35, 45, 55, 65\};
6
        System.out.printf("Length of array is %d\n",arr.length);
8
        for(int i=0; i<arr.length; i++){</pre>
9
          System.out.printf("[%d] = %d\n",i,arr[i]);
10
11
      }
12
```

#### Questions: ArrayPrintingVariants.java

- What is the output of this program?
- Can the array be changed without altering the loop?
- ► Change the loop to print out only odd indices 1,3,5 etc
- Change the loop to print out only elements larger than 30
- Change the loop to print even indices in reverse (!)

## Answers: Arrays and Loops Go Hand-in-Hand

```
1 // Typical loop to print all elements of an array
 2 public class ArrayPrintingVariants{
     public static
 4
     void main(String args∏) {
       int arr[] = {15, 25, 35, 45, 55, 65}:
       // int arr[] = {15, 25, 35, 22, 55, 65, 17};
                                                                            // ALL INDICES
7
                                                                            // [0] = 15
                                                                            // [1] = 25
 8
       System.out.printf("Length of array is %d\n".arr.length):
                                                                            // [2] = 35
10
       System.out.printf("ALL INDICES\n"):
                                                       // Print everything // [3] = 45
11
       for(int i=0: i<arr.length: i++){
                                                                            // [4] = 55
         System.out.printf("[%d] = %d\n".i.arr[i]):
12
                                                                            // [5] = 65
13
                                                                            // [6] = 13
14
15
       System.out.printf("ODD INDICES\n"):
       for(int i=1; i<arr.length; i+=2){
16
                                                       // Print only odd indices
         System.out.printf("[%d] = %d\n".i.arr[i]):
17
18
19
20
       System.out.printf("ELEMENTS > 30\n"):
21
       for(int i=0; i<arr.length; i++){
                                                      // Print elements > 30
22
         if(arr[i] > 30){
23
           System.out.printf("[%d] = %d\n",i,arr[i]);
24
         7-
25
       7-
26
27
        System.out.printf("EVEN INDICES IN REVERSE\n");
28
                                                       // Find starting point
       int start = arr.length-1;
       if(arr.length % 2 == 0){
                                                       // odd/even length differences
30
         start--;
31
32
       for(int i=start; i>=0; i-=2){
                                                       // Print even indices in reverse
         System.out.printf("[%d] = %d\n",i,arr[i]);
33
34
       7-
35
36 }
```

## Exercise: Sequence Reversal

#### A program to...

- Prompt for input size (positive integer)
- Allocate array of integers of given size
- ► In loop, read into array
- Print back in reverse order

#### Notes

- 4 to 5 different solution variants for this
- NOT possible to do this without an aggregate data type like arrays

```
> javac ReverseSequence.java
```

> java ReverseSequence
Enter sequence length:
8
Enter 8 integers: (ex: 13)
10 20 30 40 50 60 70 80
Sequence in reverse:
80 70 60 50 40 30 20 10

> java ReverseSequence
Enter sequence length:
5
Enter 5 integers: (ex: 13)
15 14 13 12 11
Sequence in reverse:
11 12 13 14 15

Enter sequence length: 3 Enter 3 integers: (ex: 13) 6 1 2 Sequence in reverse: 2 1 6

> java ReverseSequence

## Answer: Sequence Reversal

```
public class ReverseSequence{
    public static void main(String args[]) {
     System.out.println("Enter sequence length:");
4
     5
     6
     System.out.printf("Enter %d integers: (ex: 13)\n",
                  seqLength);
8
     sequence[i] = TextIO.getInt();
                                  // integers from user
10
11
12
13
     System.out.println("Sequence in reverse:");
14
     for(int i=seqLength-1; i>=0; i--){      // print out sequence in
15
      System.out.printf("%d ",sequence[i]); // reverse order
16
17
     System.out.println();
18
19 }
```

#### Common Solution Variants

- Read sequence into array from last to first, print in forward order
- Allocate second array, copy over in reverse order, print copy from front
- Reverse array in place, print from front

### Exercise: Guessing Game with History PLAN

- Consider Code Demo to the right
- Guess up to 5 times
- Print high/low on incorrect guess
- Print history of guesses if correct

#### Answer the Following

- ▶ How many times to loop?
- What must be done every iteration unconditionally?
- How will history be tracked?
- Conditions inside loop?
- Conditions after loop?
- How to print history?

### Form Your Plan (no code yet)

```
> javac GuessingHistory.java
> iava GuessingHistory
Guess between 1 and 100: (Max 5 guesses)
Too big
30
Too small
40
Too small
48
Too big
Too big
Loser!
> java GuessingHistory
Guess between 1 and 100: (Max 5 guesses)
41
Too small
43
Too big
Correct! It took you 3 guesses which were:
41 43 42
> iava GuessingHistory
Guess between 1 and 100: (Max 5 guesses)
Too big
17
Too small
Too small
Correct! It took you 4 guesses which were:
98 17 31 42
```

## Exercise: Guessing Game with History CODE

- ► Consider Code Demo to the right
- Guess up to 5 times
- Print high/low on incorrect guess
- ► Print history of guesses if correct

#### Write Code for Game

- Will need an array, number of guesses
- Input loop with conditions in it
- Loop to print history for correct guess

```
> javac GuessingHistory.java
> iava GuessingHistory
Guess between 1 and 100: (Max 5 guesses)
Too big
30
Too small
40
Too small
48
Too big
44
Too big
Loser!
> java GuessingHistory
Guess between 1 and 100: (Max 5 guesses)
41
Too small
43
Too big
Correct! It took you 3 guesses which were:
41 43 42
> iava GuessingHistory
Guess between 1 and 100: (Max 5 guesses)
98
Too big
17
Too small
Too small
Correct! It took you 4 guesses which were:
98 17 31 42
```

## Answer: Guessing Game with History CODE

```
1 // Guessing game with history staored in an array
 2 public class GuessingHistory{
      public static void main(String args[]) {
 4
        int secret = 42:
                                                    // secret num for guessing
 5
        int maxGuesses = 5:
                                                    // limit guesses
 6
        int history[] = new int[maxGuesses]:
                                                    // array for history
        int nGuesses = 0:
                                                    // current total guesses
 8
        int guess = -1:
                                                    // current guess
        System.out.printf("Guess between 1 and 100: (Max %d guesses)\n", maxGuesses);
9
10
11
        // Get guesses from user, store in array, break out on correct guess
12
        for(int i=0: i<maxGuesses: i++){
13
          guess = TextIO.getInt():
14
          historv[nGuesses] = guess:
                                                    // Update history
15
          nGuesses++:
16
          if(guess == secret){
                                                    // Check for correct guess
17
                                                    // break from loop
            break:
18
19
          else if(guess > secret){
                                                    // Hint if not correct
20
            System.out.println("Too big");
21
22
          else if(guess < secret){
23
            System.out.println("Too small"):
24
          7-
25
        7
26
27
        // Could end loop with either a correct guess or running out of
        // guesses, need to figure out which it is
29
        if(guess == secret){
                                                    // Correct guess
          System.out.printf("Correct! It took you %d guesses which were:\n", nGuesses);
30
31
          for(int i=0; i<nGuesses; i++){
                                                    // Print history
32
            System.out.printf("%d ",history[i]);
33
          7
34
          System.out.println();
35
36
        else(
                                                    // Ran out of guesses
37
          System.out.println("Loser!");
38
40 }
```

## Exercise: Arrays are a Reference Type

- Consider code to right
- Interesting assignment: int arrB[] = arrA;
- ► Has a MAJOR effect on remaining program
- Predict output of this program

```
public class ArrayAlias{
      public static
      void main(String args[]) {
         int arrA\lceil \rceil = new int\lceil \rceil \{15, 25, 35\}:
        int arrB[] = arrA:
                                        // !!!
        arrA[0] = 65:
        arrB[2] = 90;
10
        for(int i=0: i<arrA.length: i++){
11
           System.out.printf("%d ",arrA[i]);
12
13
        System.out.println():
        for(int i=0; i<arrB.length; i++){</pre>
14
15
           System.out.printf("%d ",arrB[i]);
16
17
        System.out.println();
18
19
        boolean arrsEqual = arrA == arrB;
20
        System.out.println(arrsEqual);
21
22
```

# Answer: Arrays are a Reference Type (Pictures)

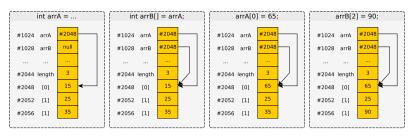

- Assignment operation x = y; always copies a box value of y to box x in Java
- ► Effect for arrays is to create an alias: both variables refer to same area of memory
  - > javac ArrayAlias.java
  - > java ArrayAlias

65 25 90

65 25 90

true

## Distinct Arrays

- ➤ To get distinct arrays, must allocate memory twice
- The new keyword will appear twice for 2 arrays (roughly)
- Typical to use a loop copy from one array to the other

```
public class ArraysDistinct{
     public static void main(String args[]) {
        int arrA[] = new int[]{15, 25, 35};
        int arrB[] = new int[arrA.length]:
                                              // same size as arrA
        for(int i=0: i<arrA.length: i++){
                                              // copy arrA elements
          arrB[i] = arrA[i]:
                                              // to arrB
        arrA[0] = 65:
                                              // only arrA changed
10
        arrB[2] = 90:
                                              // only arrB changed
12
       // arrA is {65, 25, 35}
13
        // arrB is {15, 25, 90}
14
        for(int i=0: i<arrA.length: i++){
15
         System.out.printf("%d ".arrA[i]):
16
17
        System.out.println():
18
        for(int i=0: i<arrB.length: i++){
19
         System.out.printf("%d ",arrB[i]);
20
21
        System.out.println():
22
23
        boolean arrsEqual = arrA == arrB;
                                              // different locations
24
        System.out.println(arrsEqual);
                                              // false
26 F
```

## Meaning of Shallow Equality ==

- Operator == works for all kinds of things in Java: int, double, boolean, arrays...
- Compares contents of one box to another
- Only single boxes compared
- Common misconception

```
int arrA[] = new int[]{5,7,9};
int arrB[] = new int[]{5,7,9};
if(arrA == arrB){
    System.out.println("Equal");
}
else{
    System.out.println("Not Equal");
}
```

 For arrays, must use a loop to compare entire contents to one another

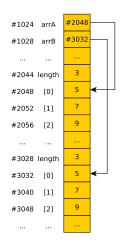

### Exercise: Read two Arrays and Compare

#### Basic Behavior

```
> java CompareSequences
                             > java CompareSequences
                                                          > java CompareSequences
Enter sequence length:
                             Enter sequence length:
                                                          Enter sequence length:
Enter First 3 integers:
                             Enter First 5 integers:
                                                          Enter First 4 integers:
1 3 5
                             10 20 30 40 50
                                                          199 22 8 1011
Enter Second 3 integers:
                             Enter Second 5 integers:
                                                          Enter Second 4 integers:
1 3 5
                             10 22 30 44 50
                                                          199 22 8 1101
# sea1 sea2
                             # sea1 sea2
                                                          # sea1 sea2
    1
                                 10
                                                            199 199
                                                              22
Sequences equal: true
                                                          3 1011 1101
                                                          Sequences equal: false
                             Sequences equal: false
```

#### Implementation Notes

- Use a printf() to get nicely aligned columns
  - 1 char #/index, 4 chars seq1, 4 chars seq2
- Read both sequences first, then print both

- Use a loop to compare all elements
- Start with areEqual = true;
- If any differences found, flip to false

## Answer: Read two Arrays and Compare

```
public class CompareSequences{
     public static void main(String args[]) {
       System.out.println("Enter sequence length:"):
       int segLength = TextIO.getInt():
                                               // get size from user
       int seq1[] = new int[seqLength]:
                                              // allocate space for seq 1
       System.out.printf("Enter First %d integers:\n", seqLength);
       for(int i=0; i<seqLength; i++){ // input loop: read seq 1
9
         seq1[i] = TextIO.getInt();
                                             // integers from user
10
       7-
11
12
       int seq2[] = new int[seqLength];
                                               // allocate space for sequence 2
       System.out.printf("Enter Second %d integers:\n",seqLength);
13
14
       for(int i=0; i<seqLength; i++){
                                          // input loop: read all
         seq2[i] = TextIO.getInt();
15
                                             // integers from user
16
       7-
17
18
       System.out.printf("%2s %4s %4s\n",
                                                // print table header
19
                         "#", "seq1", "seq2");
20
       for(int i=0; i<seqLength; i++){
                                                // print out sequence table
21
22
         System.out.printf("%2d %4d %4d\n",
23
                           i,seq1[i],seq2[i]);
24
       7-
25
26
       // Check for equality of all elements
27
       boolean areEqual = true:
                                                // assume equal
28
       for(int i=0: i<seqLength: i++){
29
         if(seq1[i] != seq2[i]){
                                               // detect differences
30
           areEqual = false:
                                               // change equal to not
31
         7
32
33
       System.out.printf("Sequences equal: %b\n".areEqual);
34
35 }
```